# **АННОТАЦИЯ РАБОЧЕЙ ПРОГРАММЫ ДИСЦИПЛИНЫ ПРИЕМ 2019 г. ФОРМА ОБУЧЕНИЯ очная**

# **СОПРОТИВЛЕНИЕ МАТЕРИАЛОВ**

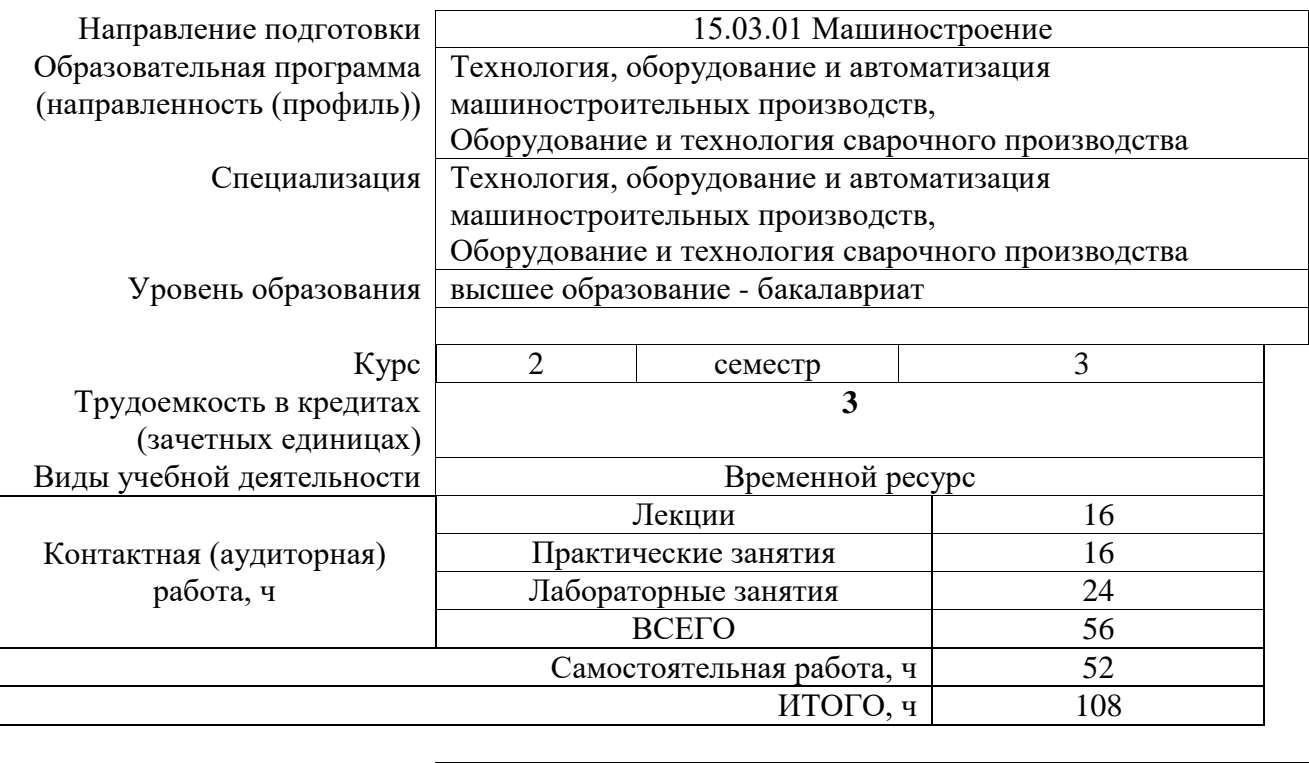

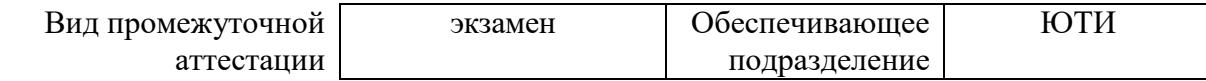

# 1. Цели освоения дисциплины

Целями освоения дисциплины является формирование у обучающихся определенного ООП (п. 5 Общей характеристики ООП) состава компетенций для подготовки к профессиональной деятельности.

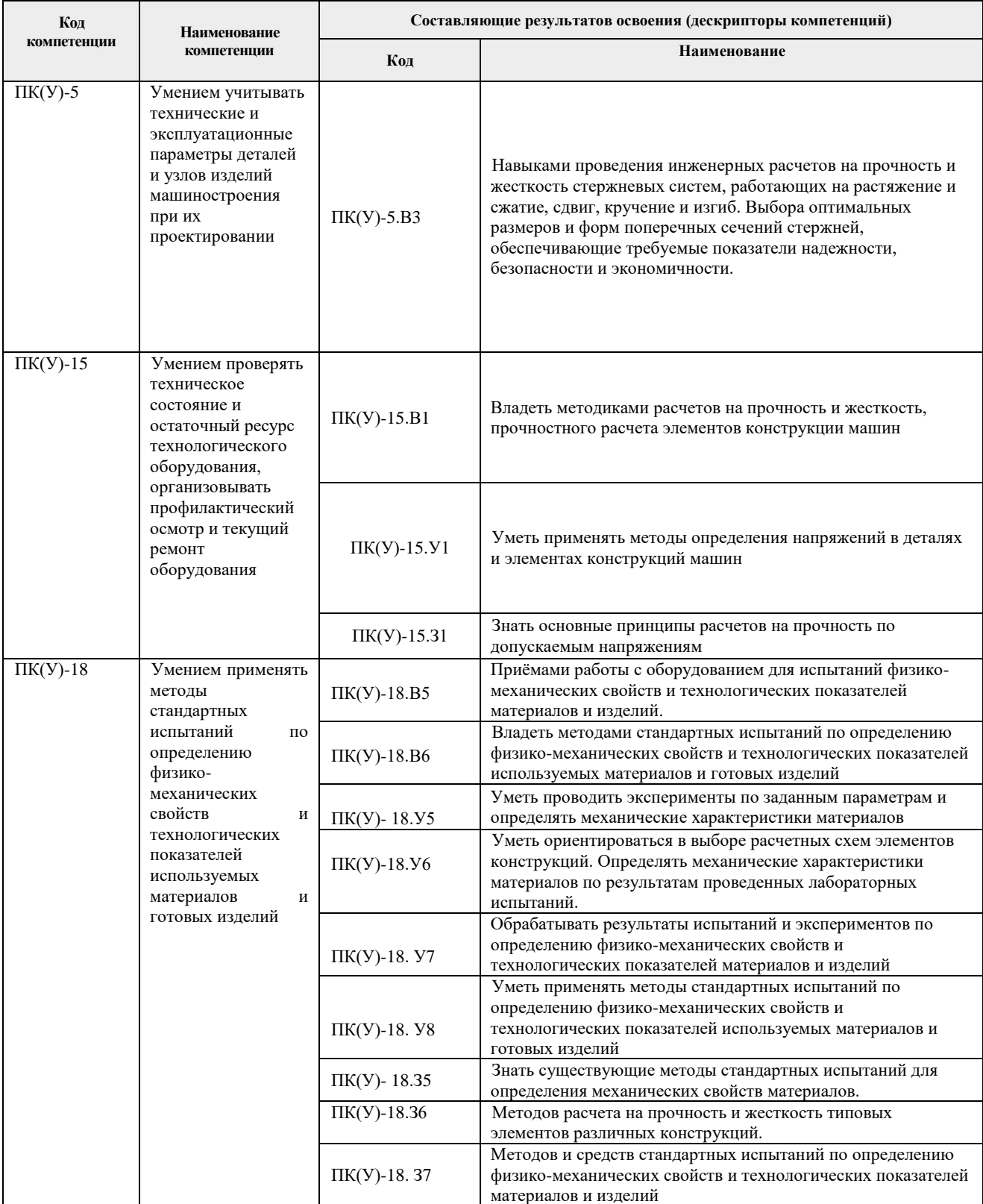

## **2. Планируемые результаты обучения по дисциплины**

После успешного освоения дисциплины будут сформированы результаты обучения:

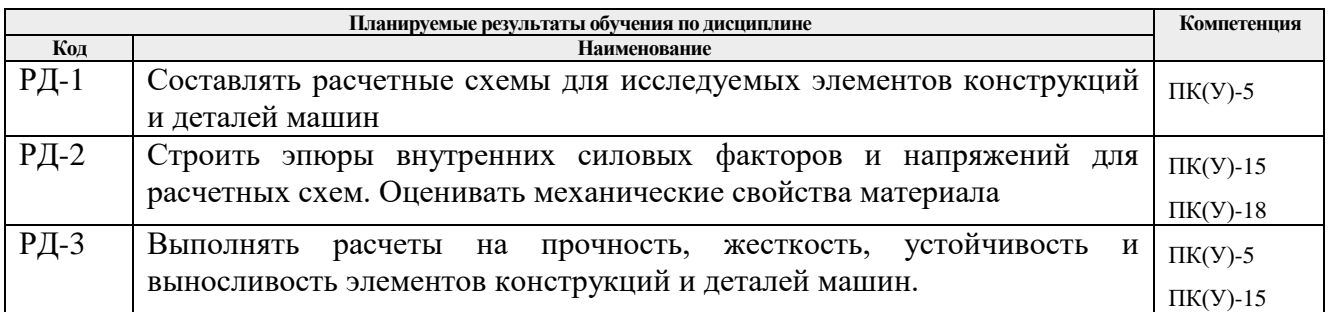

#### **3. Структура и содержание дисциплины Основные виды учебной деятельности**

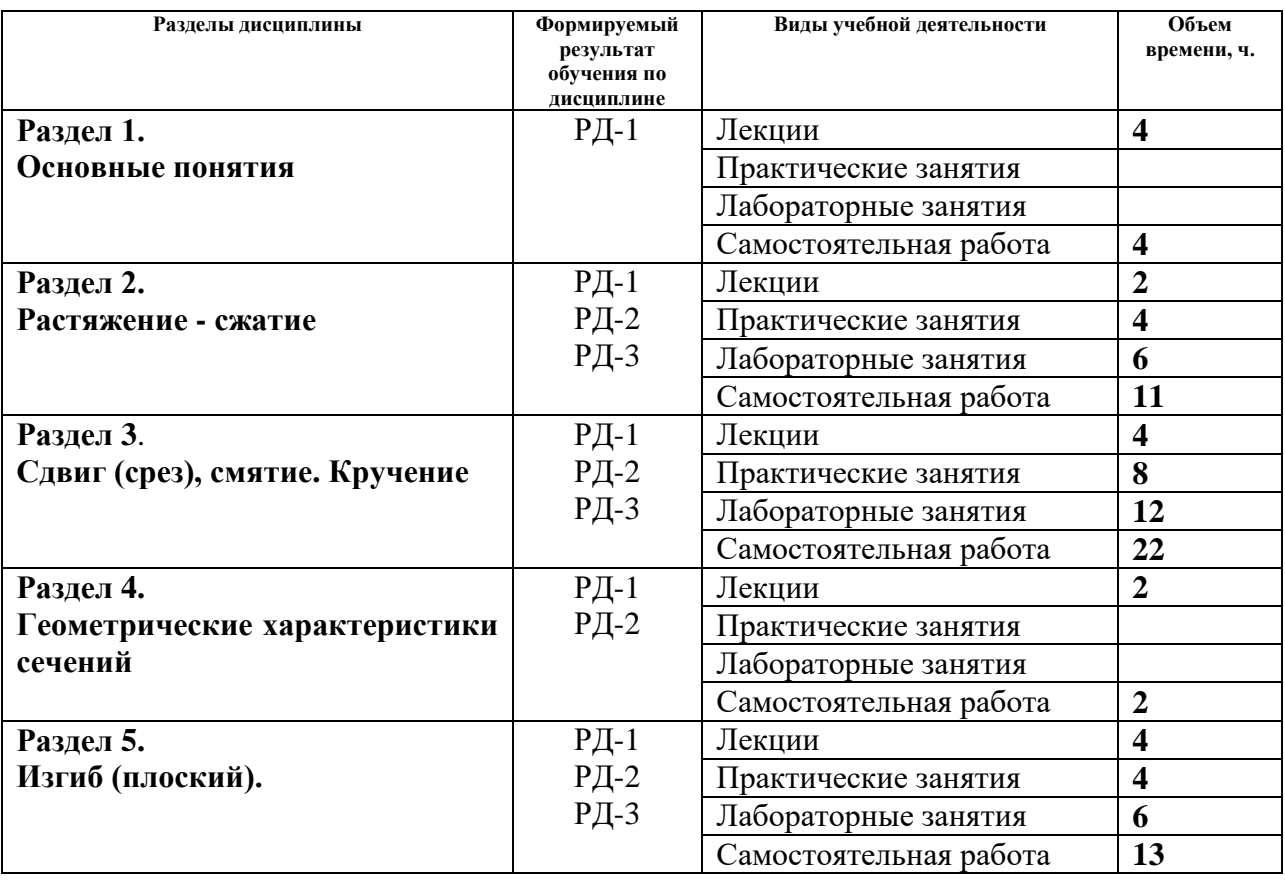

### **4. Учебно-методическое и информационное обеспечение дисциплины**

#### **4.1. Учебно-методическое обеспечение: Основная литература:**

1. Сопротивление материалов : учебник / П. А. Павлов, Л. К. Паршин, Б. Е. Мельников, В. А. Шерстнев ; под редакцией Б. Е. Мельникова. — 5-е изд., стер. — Санкт-Петербург : Лань, 2019. — 556 с. — ISBN 978-5-8114-4208-9. — Текст : электронный // Лань : электронно-библиотечная система. — URL: https://e.lanbook.com/book/116013.

2. Кузьмин, Л. Ю. Сопротивление материалов / Л. Ю. Кузьмин, В. Н. Сергиенко, В. К. Ломунов. — 2-е изд., испр. и доп. — Санкт-Петербург : Лань, 2016. — 228 с. — ISBN 978-5- 8114-2056-8. — Текст : электронный // Лань : электронно-библиотечная система. — URL: https://e.lanbook.com/book/90004.

3. Сборник задач по сопротивлению материалов [Электронный ресурс] : учебное

пособие / Н.М. Беляев [и др.] ; под ред. Л. К. Паршина. – Электрон. дан. – Санкт-Петербург: Лань, 2017. – 432 с. – Режим доступа: https://e.lanbook.com/book/91908.

#### **Дополнительная литература:**

1. Сопротивление материалов : учебно-методическое пособие / И. Н. Миролюбов, Ф. З. Алмаметов, Н. А. Курицин, И. Н. Изотов. — 9-е изд., испр. — Санкт-Петербург : Лань, 2014. — 512 с. — ISBN 978-5-8114-0555-8. — Текст : электронный // Лань : электроннобиблиотечная система. — URL: https://e.lanbook.com/book/39150.

2. Хохлов В.А., Цукублина К.Н., Куприянов Н.А., Логвинова Н.А.. Сопротивление материалов: Учебник для вузов. - Томск: Изд-во ТПУ, 2011. - 227 с.

3. Степин, П. А. Сопротивление материалов : учебник / П. А. Степин. — 13-е изд., стер. — Санкт-Петербург : Лань, 2014. — 320 с. — ISBN 978-5-8114-1038-5. — Текст : электронный // Лань : электронно-библиотечная система. — URL: https://e.lanbook.com/book/3179

## **4.2 Информационное и программное обеспечение**

Internet-ресурсы (в т.ч. в среде LMS MOODLE и др. образовательные и библиотечные ресурсы):

1. *[http://mysopromat](http://mysopromat/)*. ru/uchebnve\_kursy/sopromat/ - электронный курс *«Сопротивления материалов».*

*2. Электронные образовательные курсы в среде MOODLE: Сопротивление материалов* <http://stud.lms.tpu.ru/course/view.php?id=1267> Электронный УМКД содержит следующие модули: «Организационные материалы», «Основные определения», «Растяжение и сжатие», «Сдвиг (Срез)», «Геометрические характеристики плоских сечений», «Кручение», «Изгиб». В каждом модуле расположены: лекции, задания для самостоятельной работы студентов и углубленной работы по предмету, тесты, методические указания к выполнению лабораторных работ, дополнительные материалы. Дополнительные материалы содержат вспомогательные материалы и видео по дисциплине.

**Профессиональные базы данных и информационно-справочные системы доступны** по ссылке: https://www.lib.tpu.ru/html/irs-and-pdb

Лицензионное программное обеспечение (в соответствии с **Перечнем лицензионного программного обеспечения ТПУ)**:

Libre Office Windows Chrome Firefox ESR PowerPoint Acrobat Reader Zoom Компас-3D V16